## PASOS PARA INSCRIBIRSE EN EL REGISTRO DE PRODUCTORES MINEROS

**1** Ingrese a Sunat Virtual www.sunat.gob.pe y haz clic al botón a Operaciones en línea SOL. Y acceda con su Clave SOL al módulo "Mis trámites y Consultas"

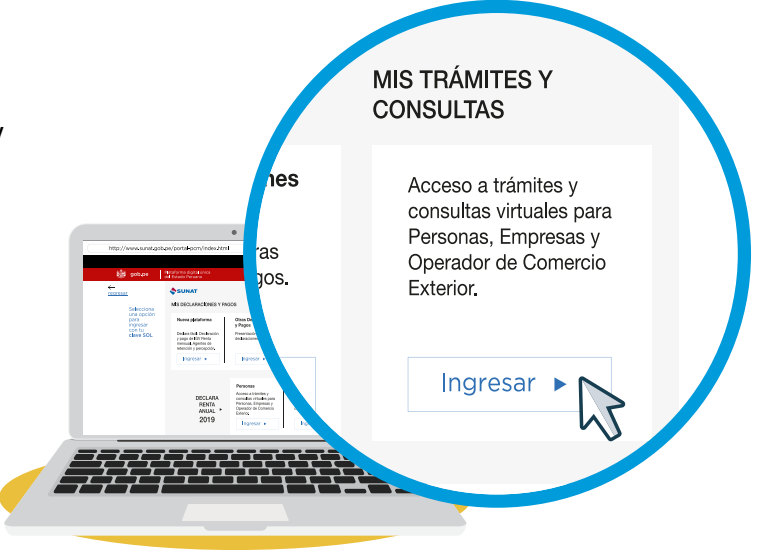

Seleccione en Persona o Empresas y luego la opción Mi RUC y Otros Registros / Registro Productores Mineros y Fab. Nac. Joyas D.Leg. 1552 /Registro de Productor Minero. **2**

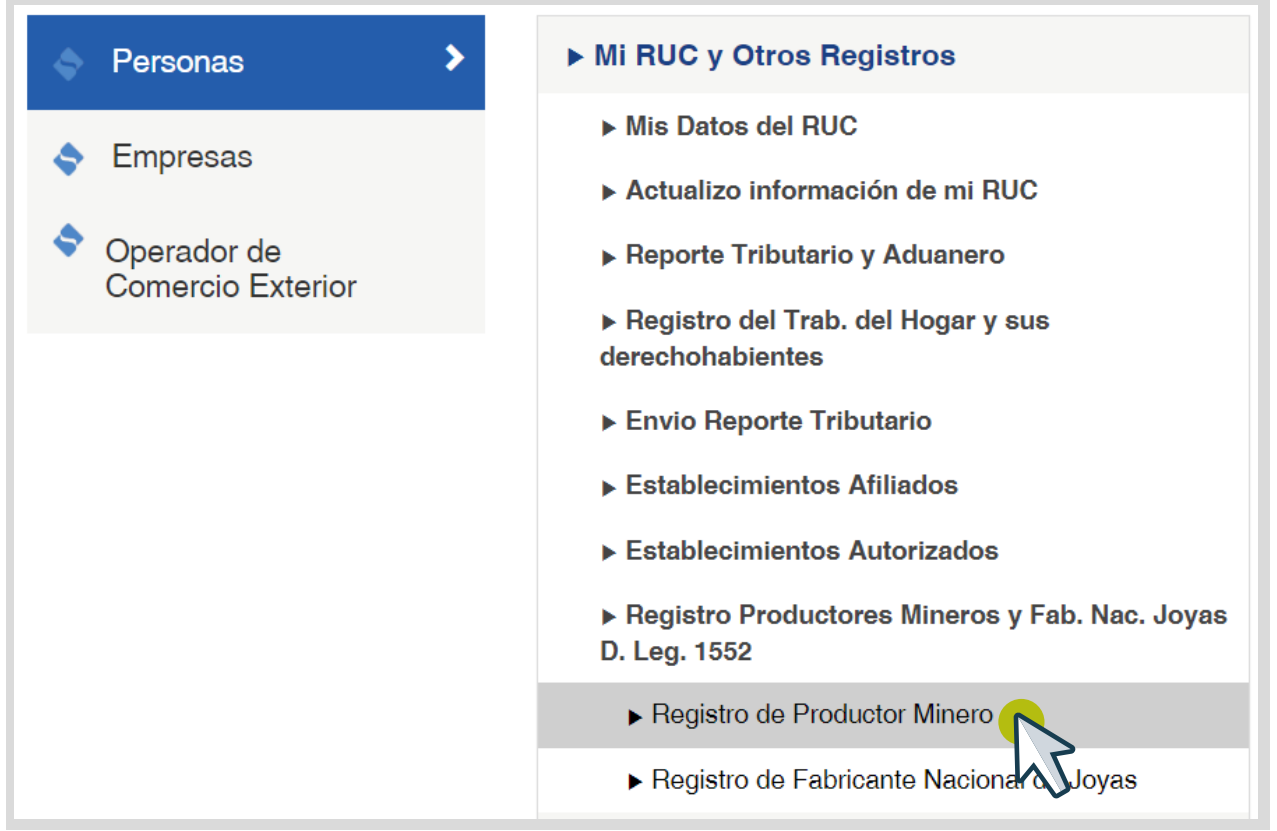

En el caso inscripción en el Registro Productor Minero, deberá seleccionar la categoría de productor minero: TITULAR DE LA CONCESIÓN MINERA, PROCESADOR DE METAL o COMERCIALIZADOR DE METAL. **3**

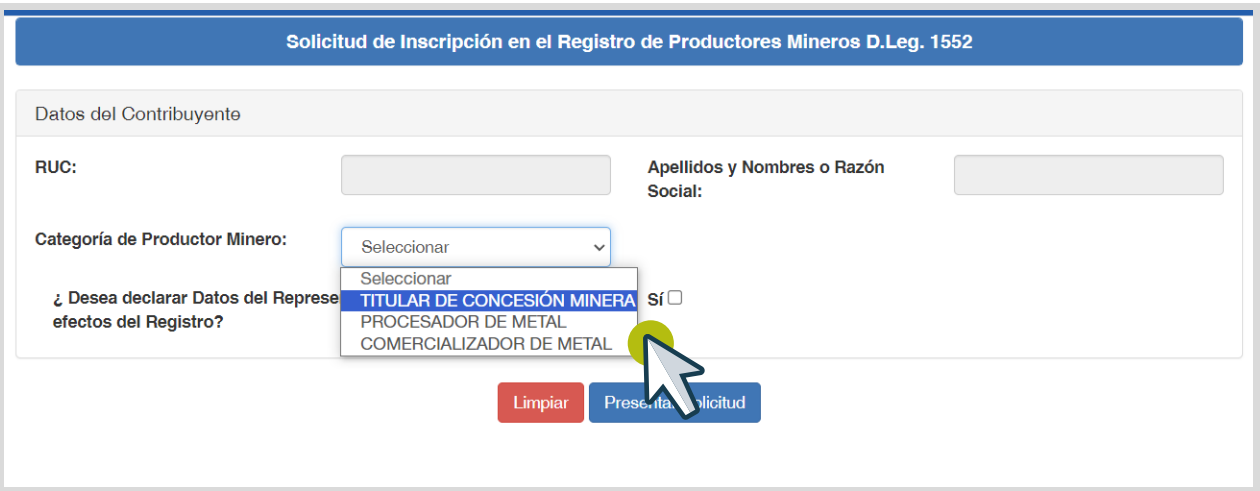

## Registre los datos del contribuyente.

**4**

En el caso de persona jurídica, deberá seleccionar a uno de los representantes legales que se encuentren registrados en el RUC.

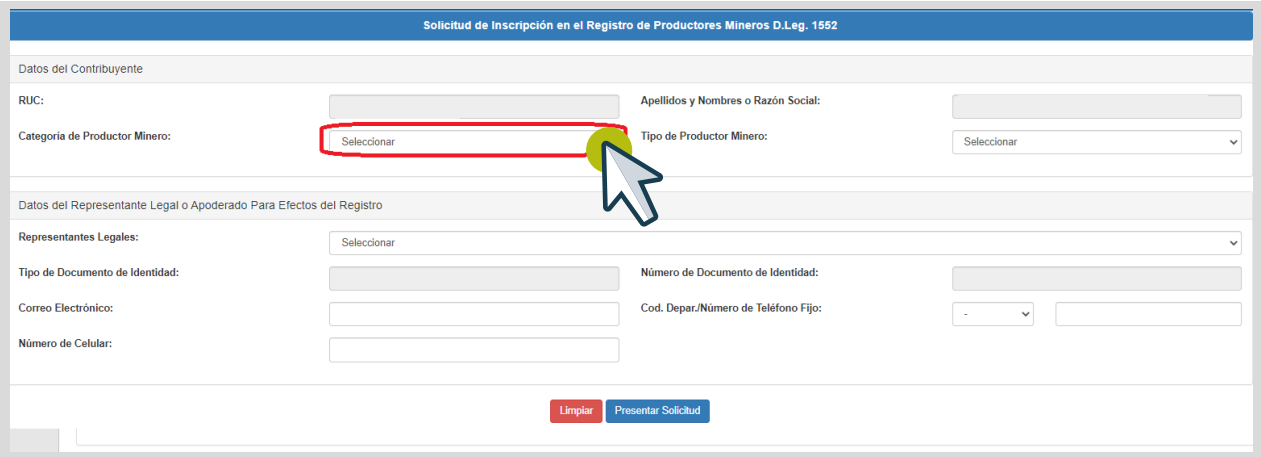

En el caso de personas naturales, se le preguntará si desea declarar datos del representante legal o apoderado 5 **|** En el caso de personas naturales, se le preguntará s<br>que se encuentre inscrito en el RUC, de ser el caso.

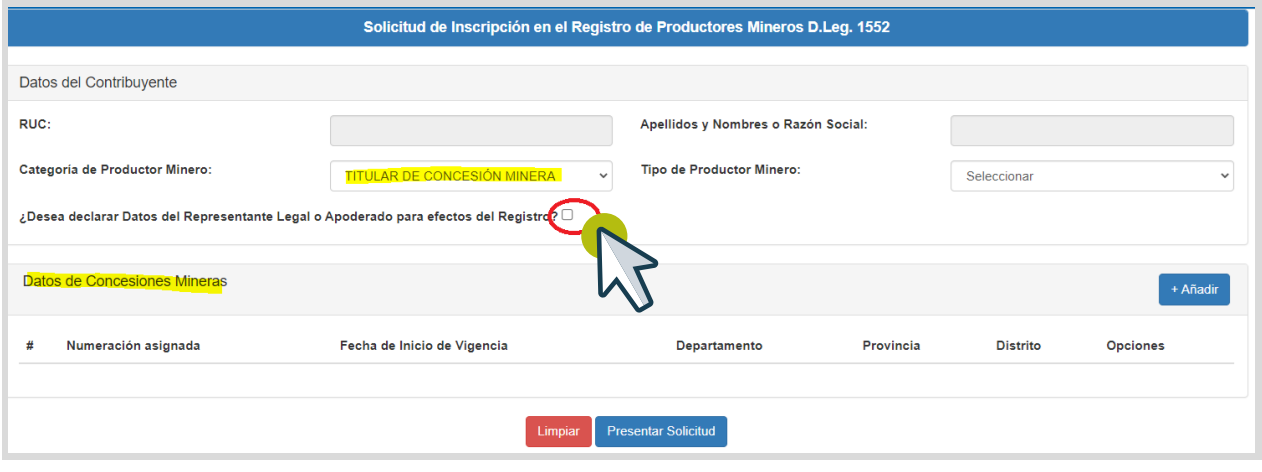

Registre los datos referidos a la concesión minera, procesador o comercializador de metal, debe dar clic en la opción añadir. **6** 

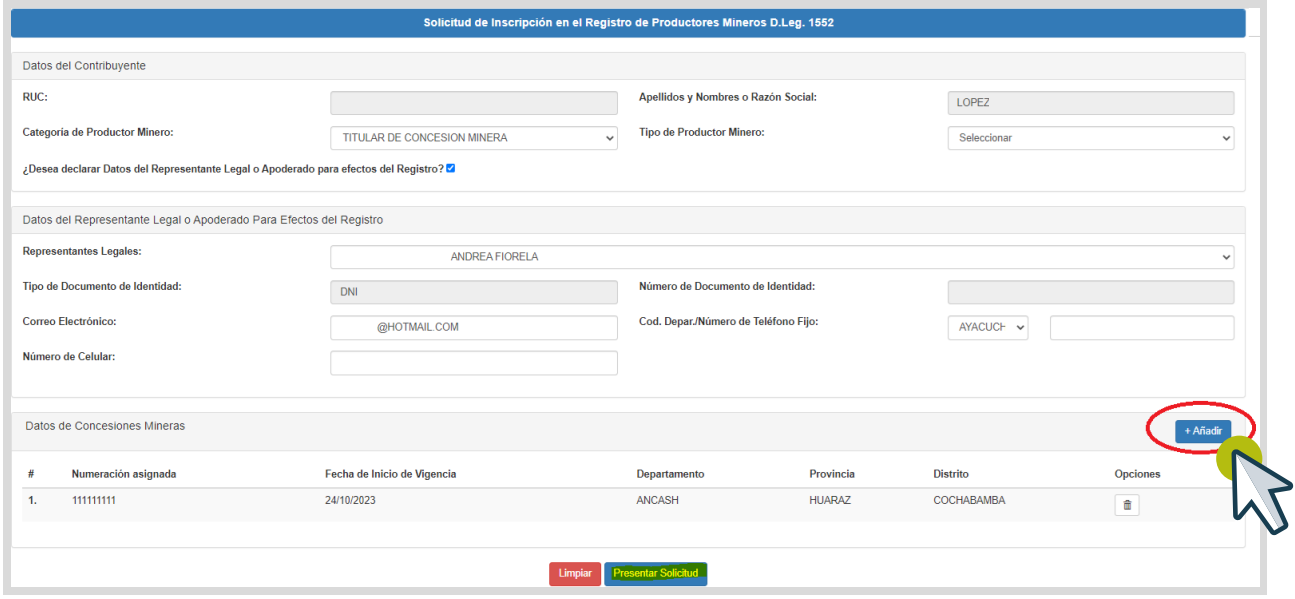

Respecto a los datos referidos a la concesión minera, ingrese los datos solicitados en el sistema. Es obligatorio adjuntar archivo (máx 512 Kb), una vez ingresada la información dar clic en agregar.

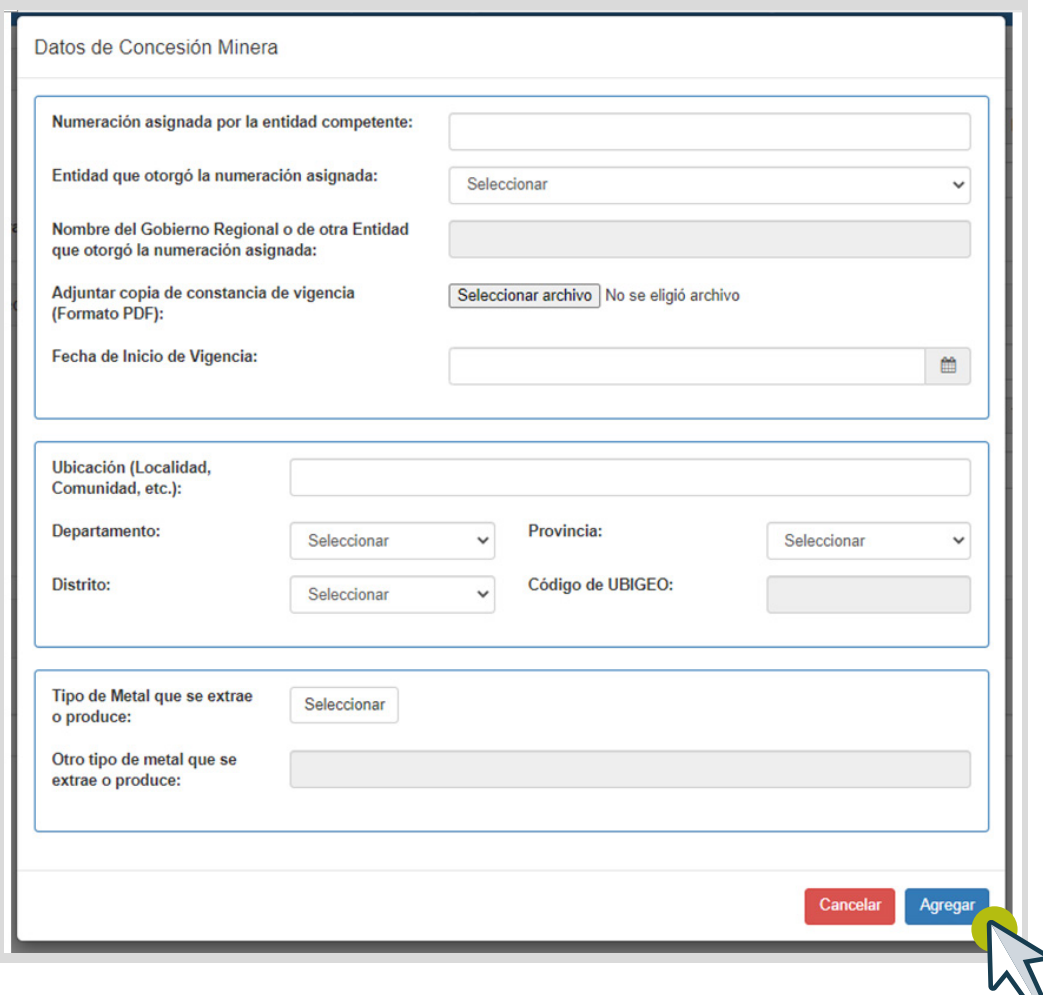

Respecto a los datos referidos para los procesadores o comercializadores de metal, ingrese los datos solicitados, una vez ingresada la información dar clic en agregar.

J

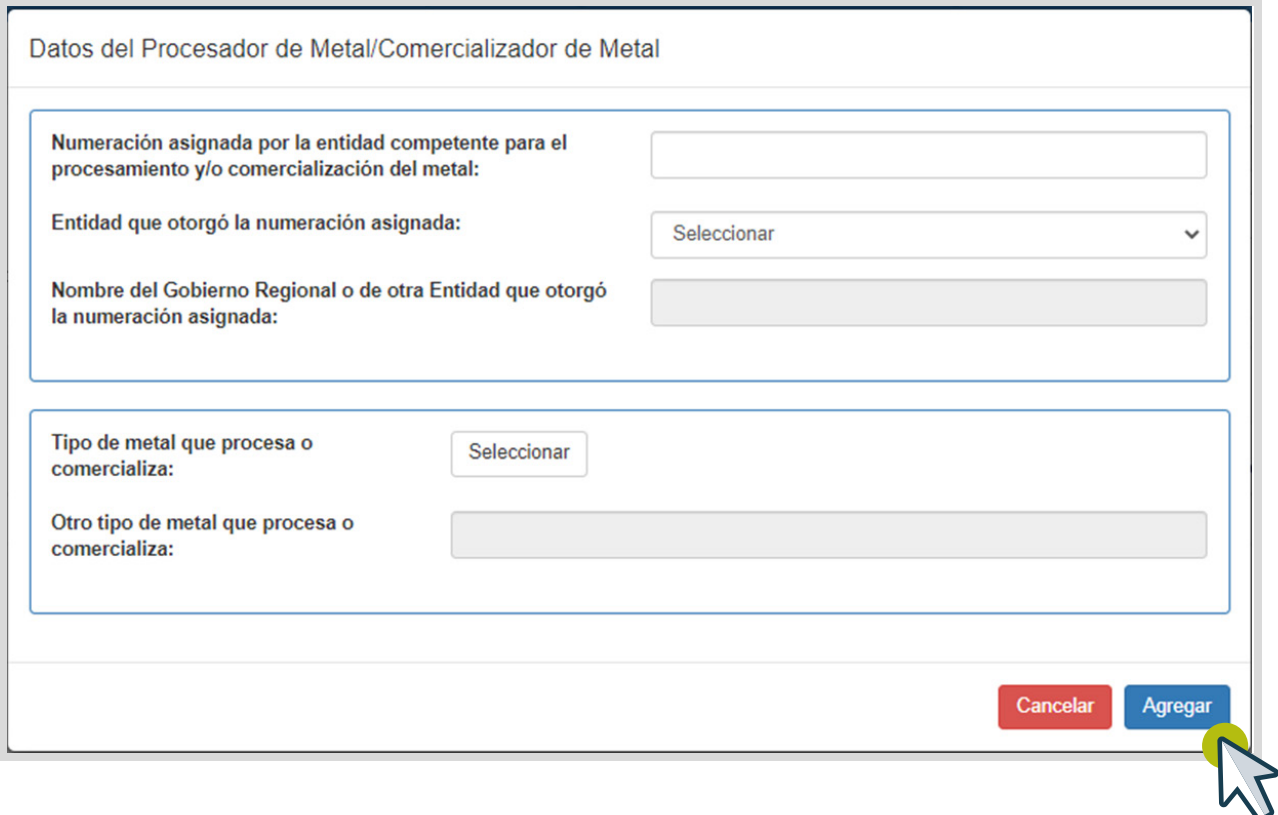

Una vez ingresada toda la información en el formato de inscripción, deberá dar clic en presentar solicitud. **7** 

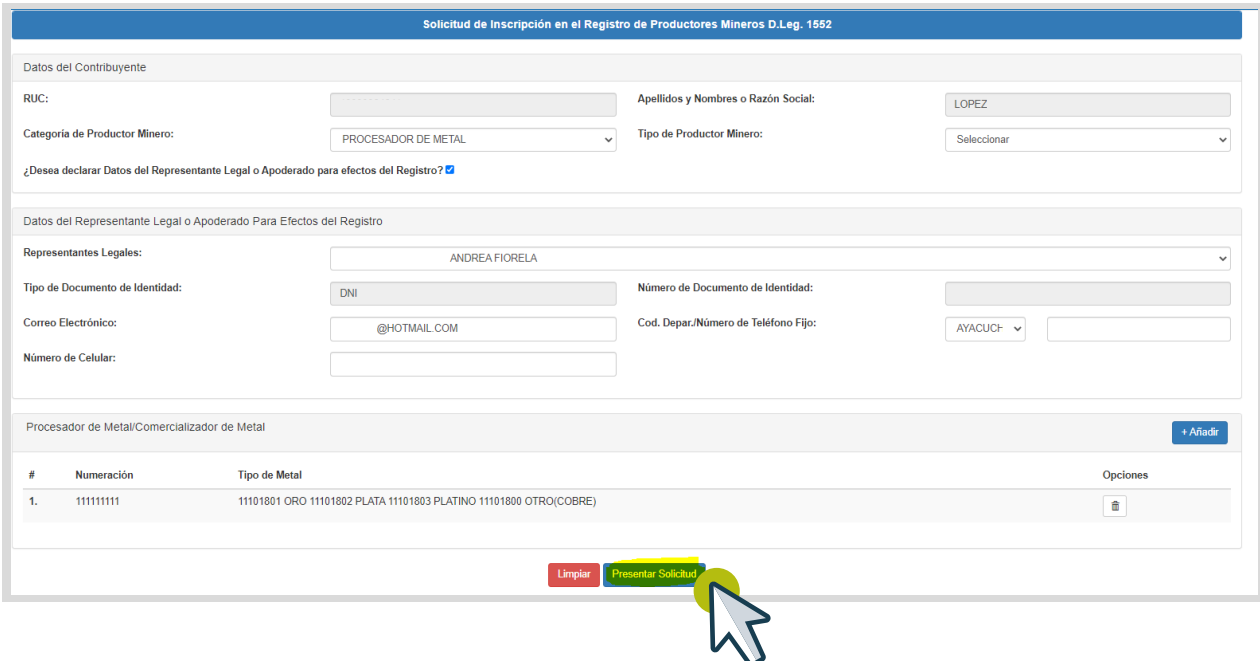

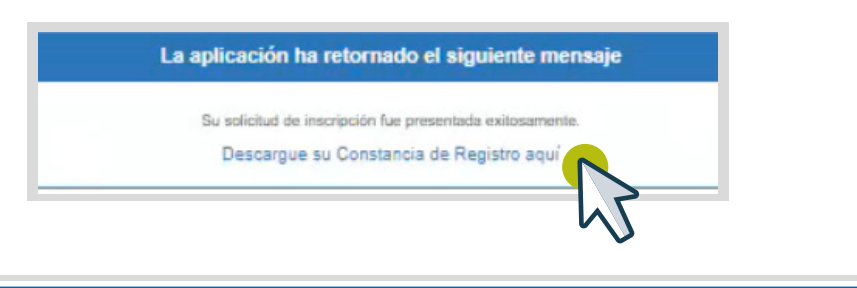

**CONSTANCIA DE REGISTRO DE PRODUCTORES MINEROS** Titular de Concesión Minera Formulario N° 3174 Decreto Legislativo Nº 1552 Número de Inscripción 0069

Fecha y hora del Registro: 26/10/2023 a las 11:25:03

**SUNAT** 

De conformidad con el Decreto Legislativo Nº 1552, declaro bajo juramento que:

1. La información consignada en la presente constancia cumple con lo exigido en el Decreto Legislativo N° 1552, siendo veraz, suficiente y clara, no contraviniendo las normas vigentes. 2. De conformidad con el artículo 32 de la Ley N° 27444 Ley de Procedimiento Administrativo General, modificado por Decreto Legislativo Nº 1272, me encuentro sujeto a las acciones de fiscalización posterior a que hubiera lugar respecto a la información declarada.

DATOS DEL CONTRIBUYENTE

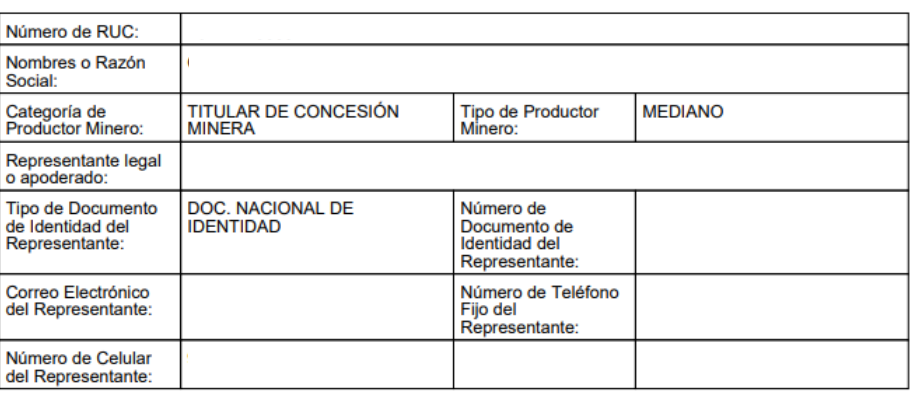

DATOS DE LA CONCESIÓN MINERA

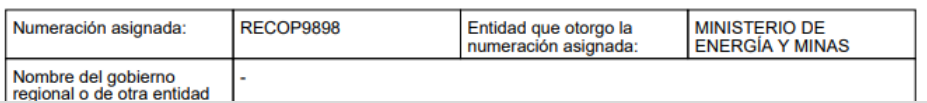